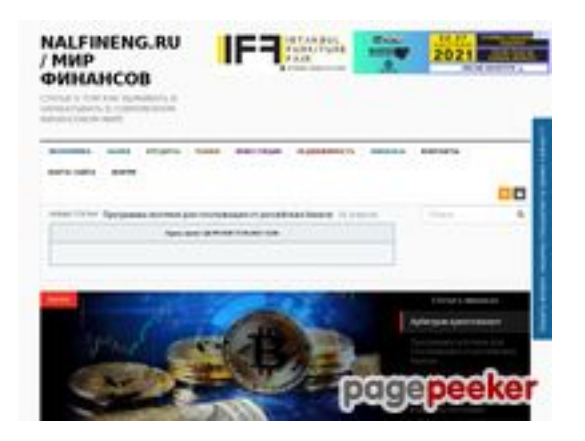

# **Website beoordeling nalfineng.ru**

Gegenereerd op Maart 23 2021 19:11 PM

**De score is 48/100**

#### **SEO Content**

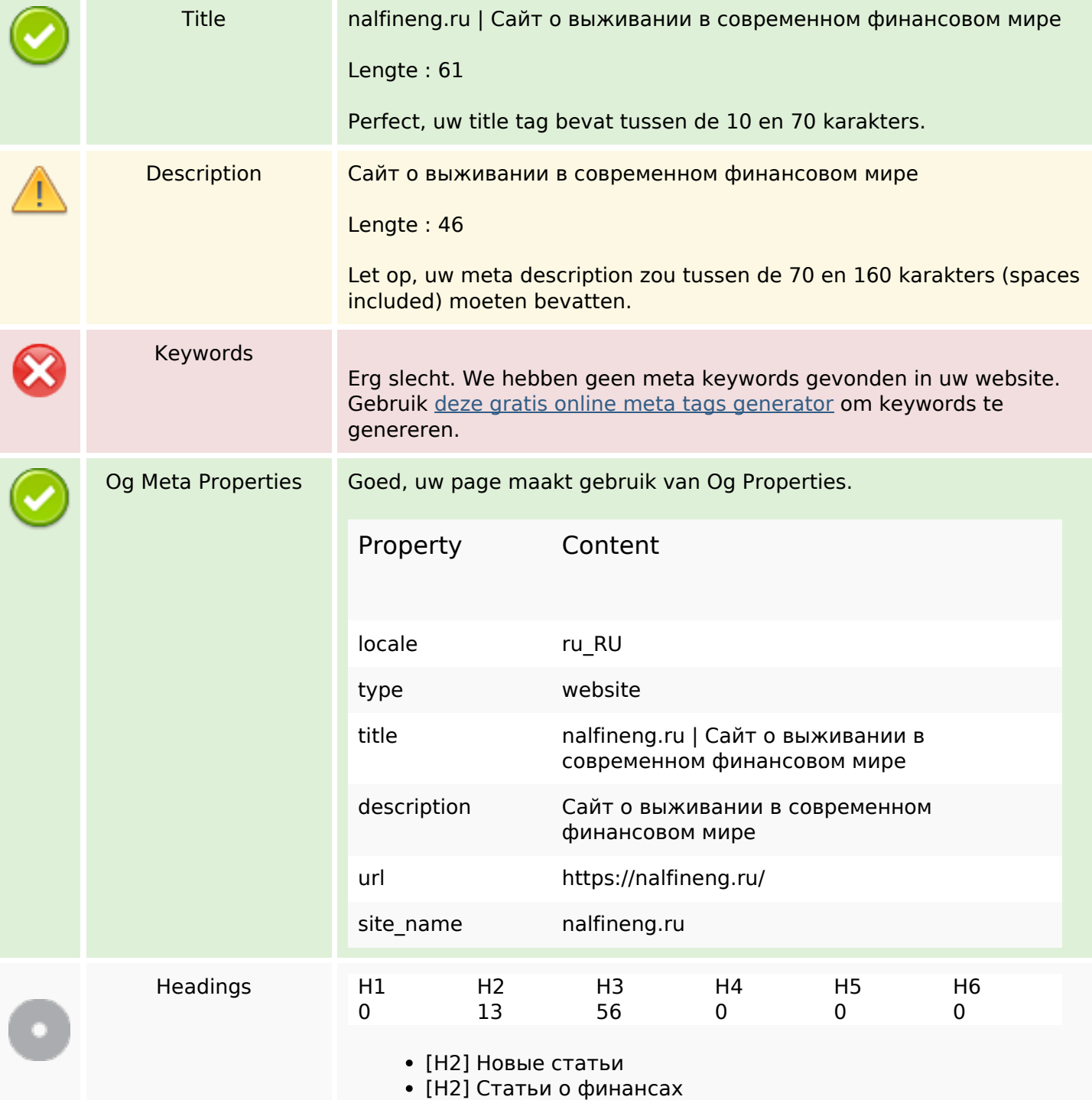

- [Н2] Инвестиции
- [H2] Рынки
- [Н2] Недвижимость
- [Н2] Банки
- [Н2] Кредиты
- [H2] Финансы
- [Н2] Интересное
- [Н2] Свежие записи
- [Н2] Метки
- [H2] Related Posts
- [Н2] Спасибо за Ваш вопрос или отзыв.
- [Н3] Экономика
- [Н3] Экономический рост не гонки на Луну
- [H3] На пути к цифровой экономике
- [H3] Как различные африканские страны относятся к блокчейну и криптовалюте
- [НЗ] Виды реакции на кризис
- [НЗ] Банки
- [Н3] Как договориться с сотрудниками коллекторского бюро?
- [H3] Топ-5 распространенных схем мошенничества с банковскими картами.
- [Н3] Как устроиться на работу в банк?
- [Н3] Банковские ячейки
- [Н3] Кредиты
- [Н3] Кредиты: что это такое и зачем они нужны
- [H3] Условия для кредитования недвижимости частным лицам в банках России
- [Н3] Кредитование. Что необходимо знать о кредитовании?
- [Н3] Как счастливо жить без кредитов?
- [Н3] Рынки
- [Н3] Любимые ошибки начинающих трейдеров
- [H3] Арбитраж это один из старейших способов заработать на крипто-валютных биржах
- [H3] Почему нужно начать продавать на eBay?
- [H3] Первичный или вторичный рынок жилья как сделать правильный выбор?
- [Н3] Инвестиции
- [H3] Увеличиваем рентабельность инвестиций с помощью адаптивных поисковых объявлений
- [Н3] Тинькофф инвестиции
- [H3] Выгодно ли инвестировать в недвижимость плюсы и минусы
- [H3] Высокодоходные инвестиции в интернете (хайпы) как уменьшить риски
- [Н3] Недвижимость
- [Н3] Как грамотно сдать в аренду залоговую квартиру?
- [Н3] Недвижимость Румынии
- [Н3] Как приобрести участок земли в ипотеку?
- [H3] Приобретение недвижимости в Великобритании
- [Н3] Финансы
- [НЗ] Советы фрилансерам, ишуших клиентов
- [Н3] Как начать фотографический бизнес?
- [H3] Как максимизировать свою SEO стратегию с небольшим бюджетом?
- [H3] Мечтаем и копим, копим и мечтаем

#### **SEO Content**

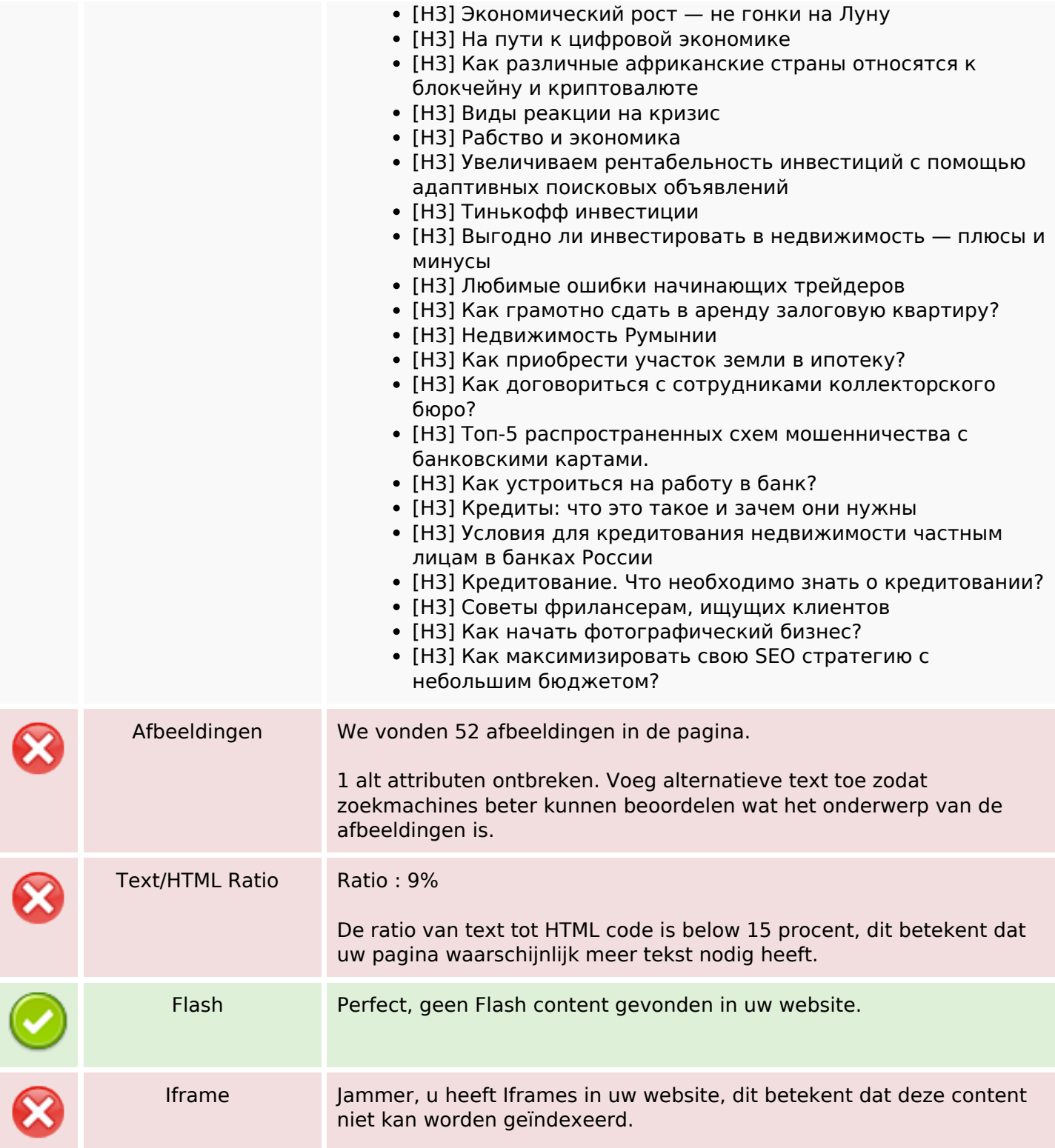

### **SEO Links**

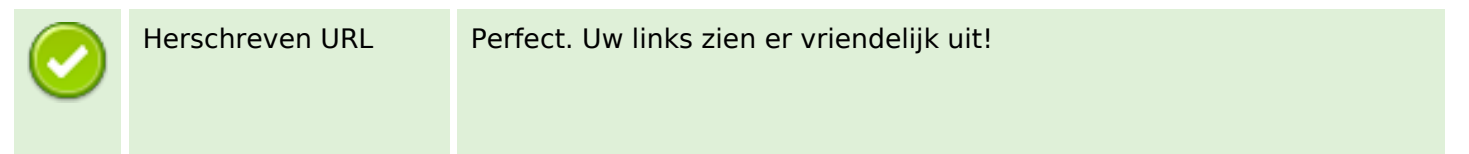

### **SEO Links**

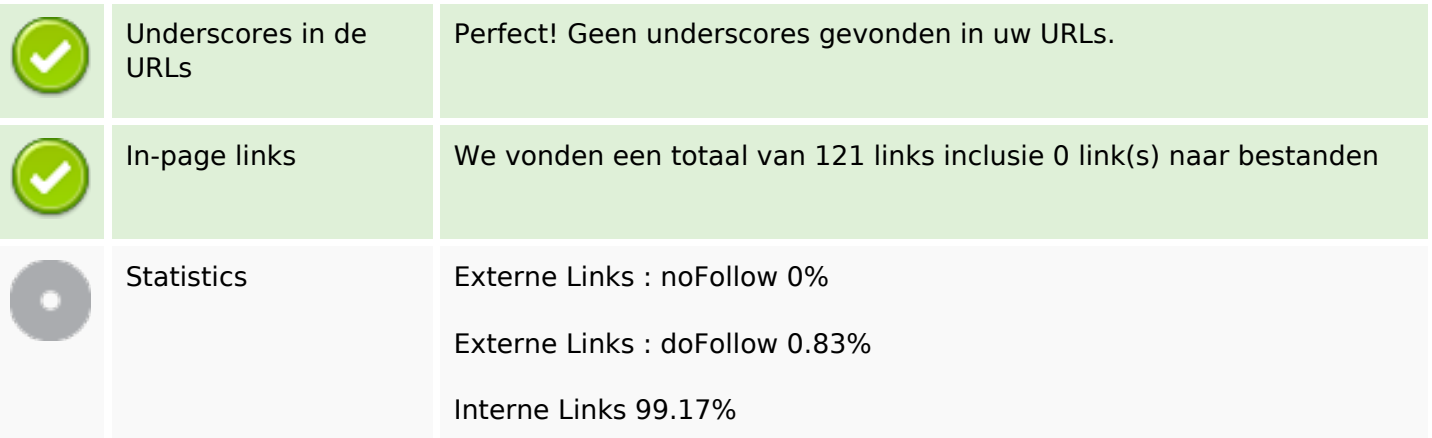

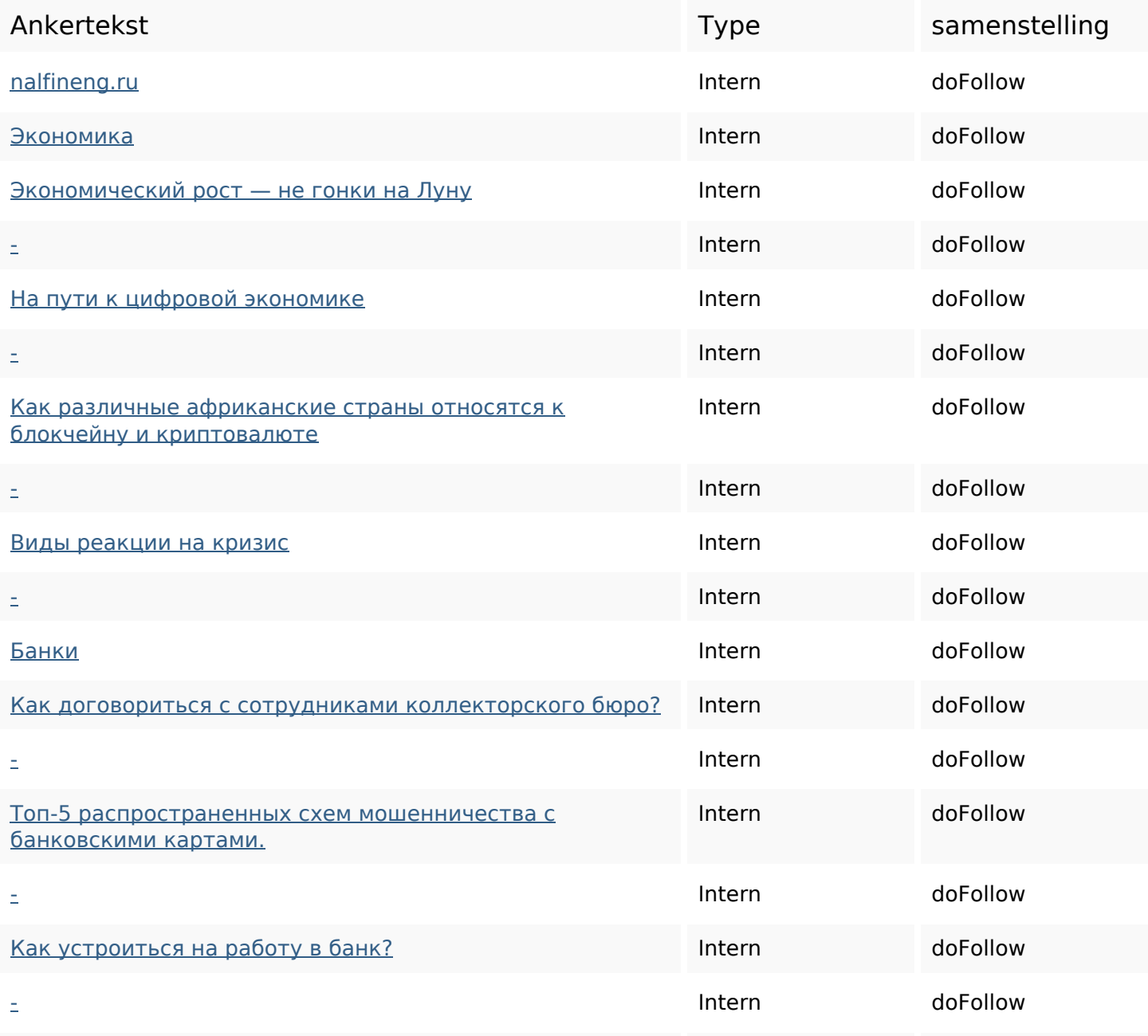

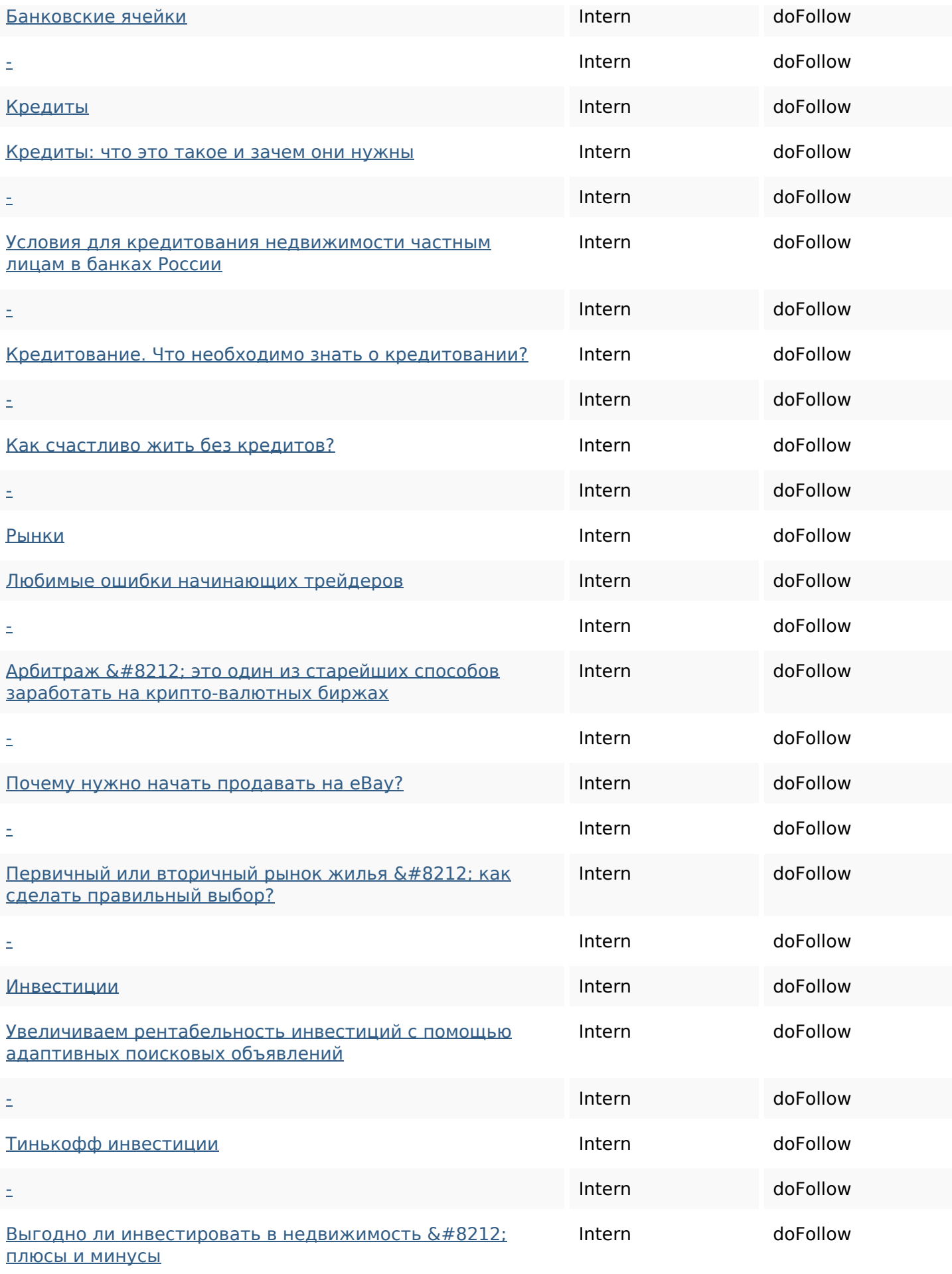

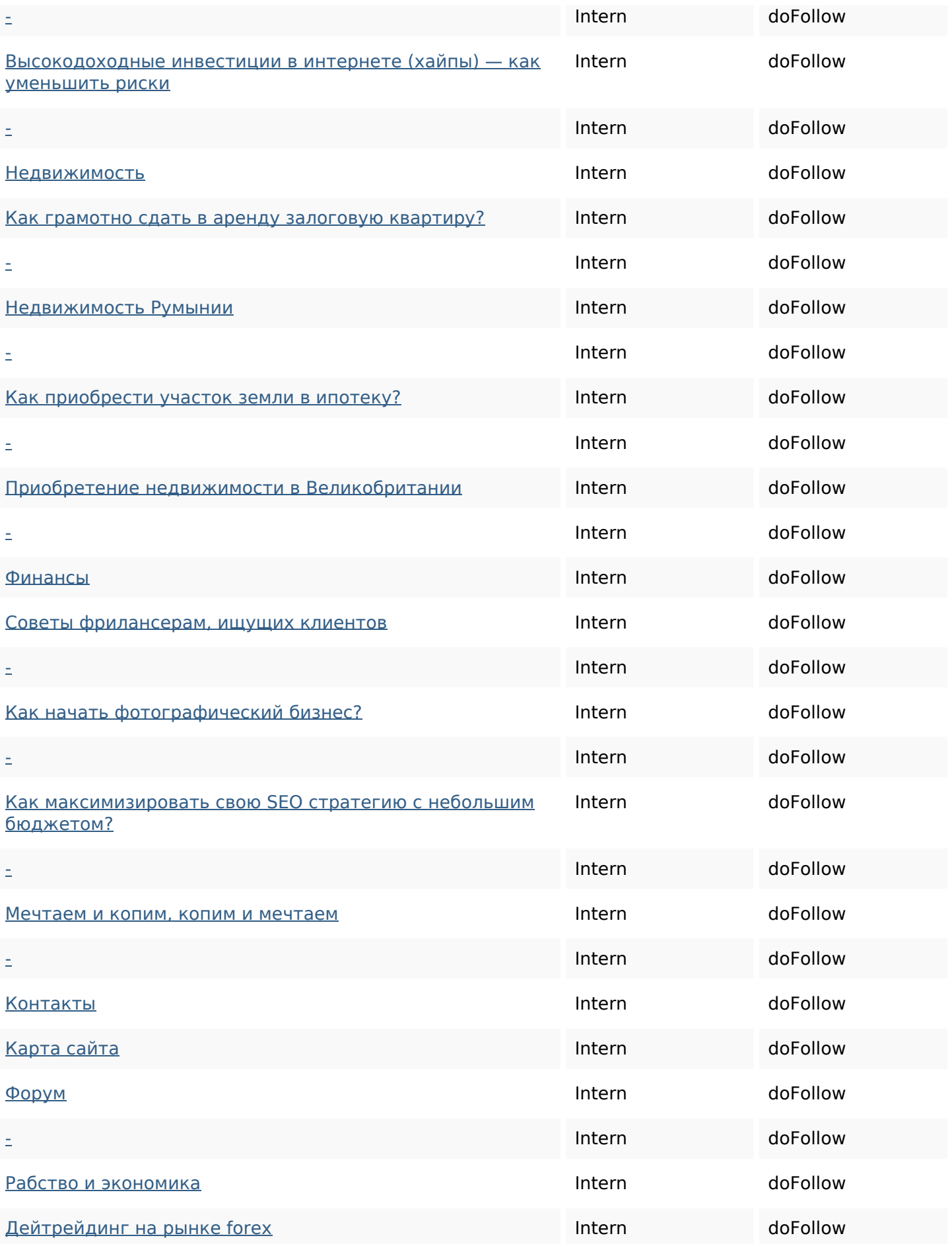

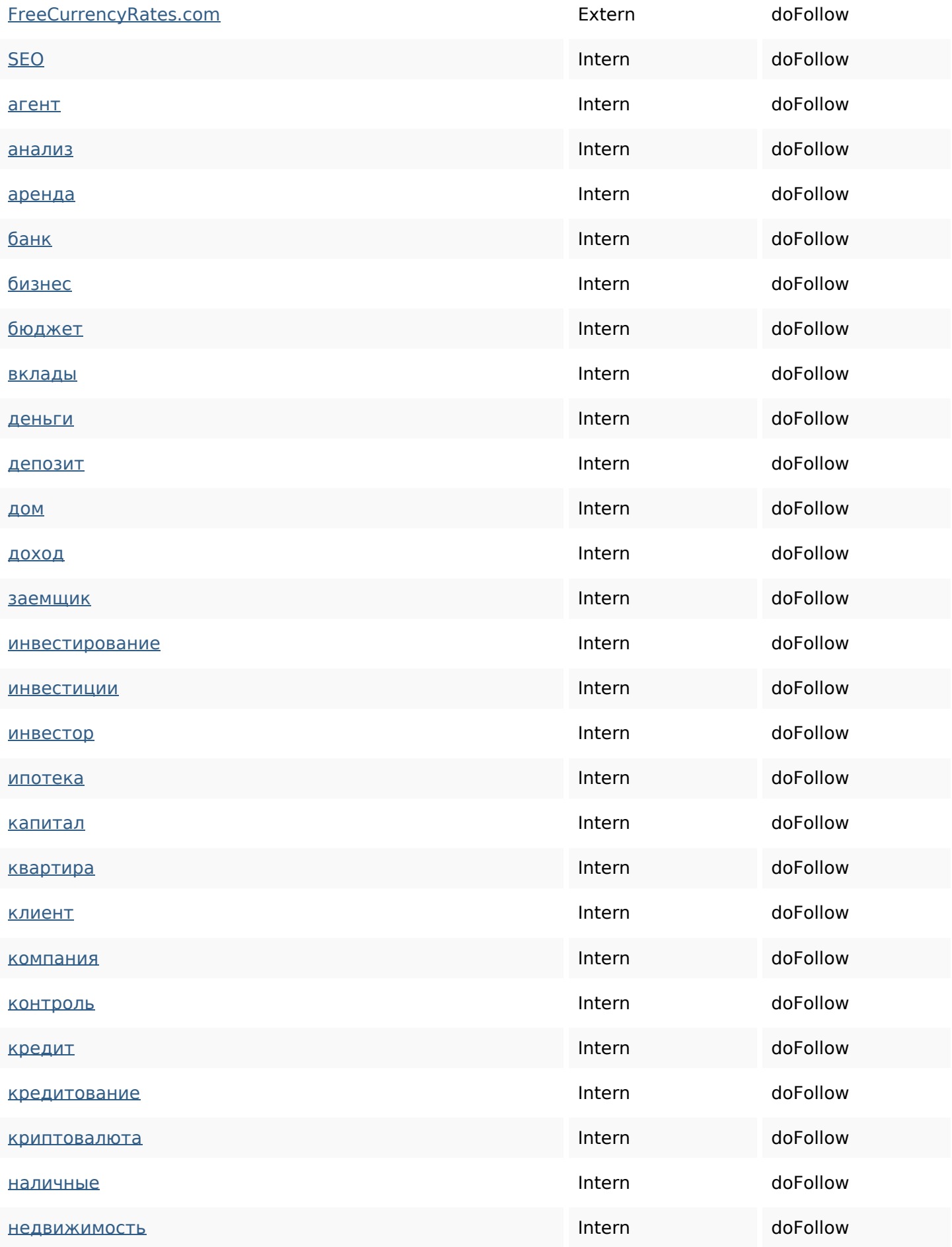

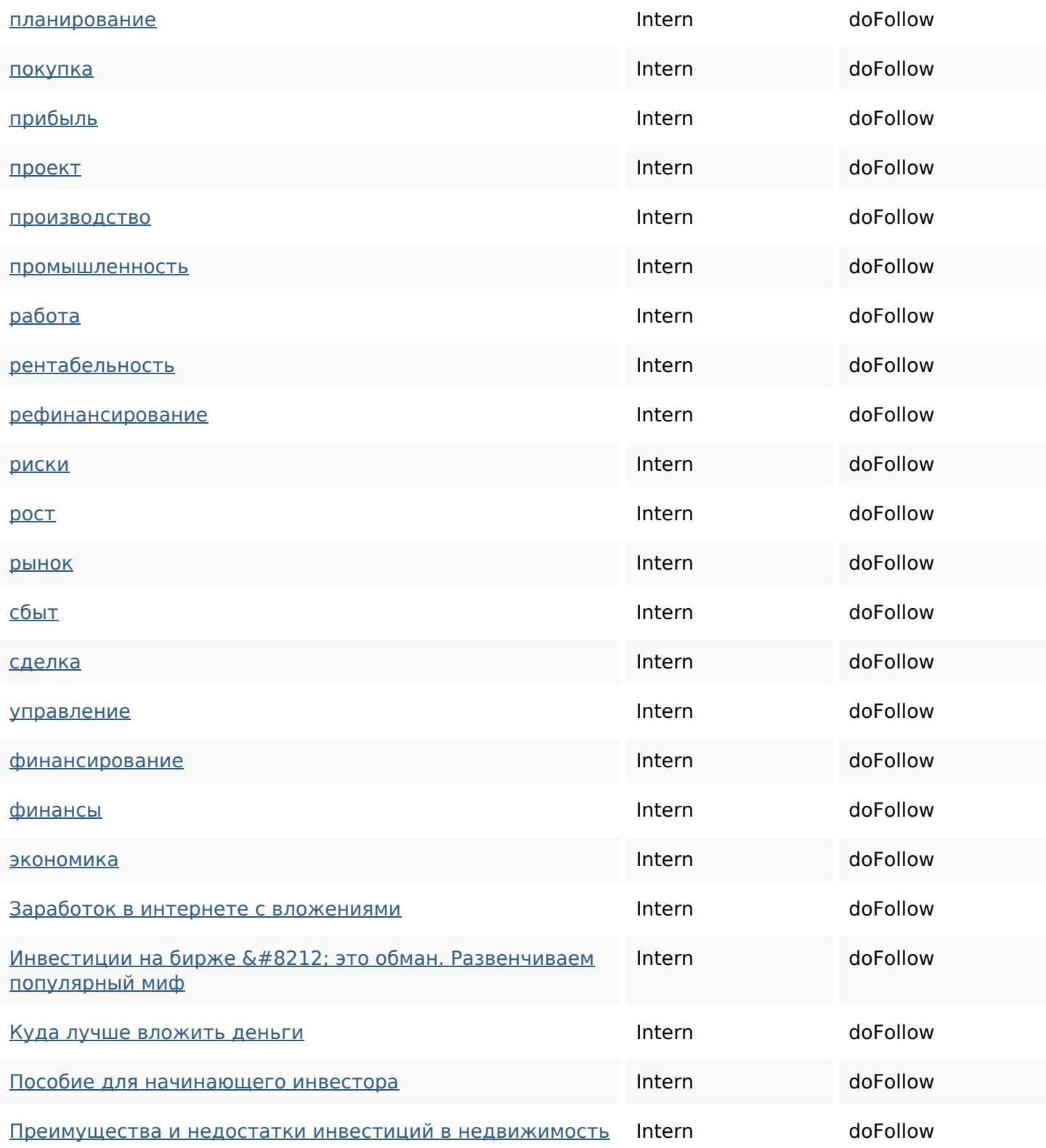

### **SEO Keywords**

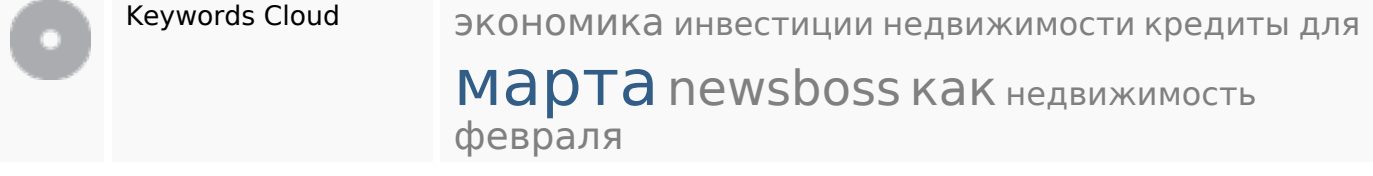

## **Keywords Consistentie**

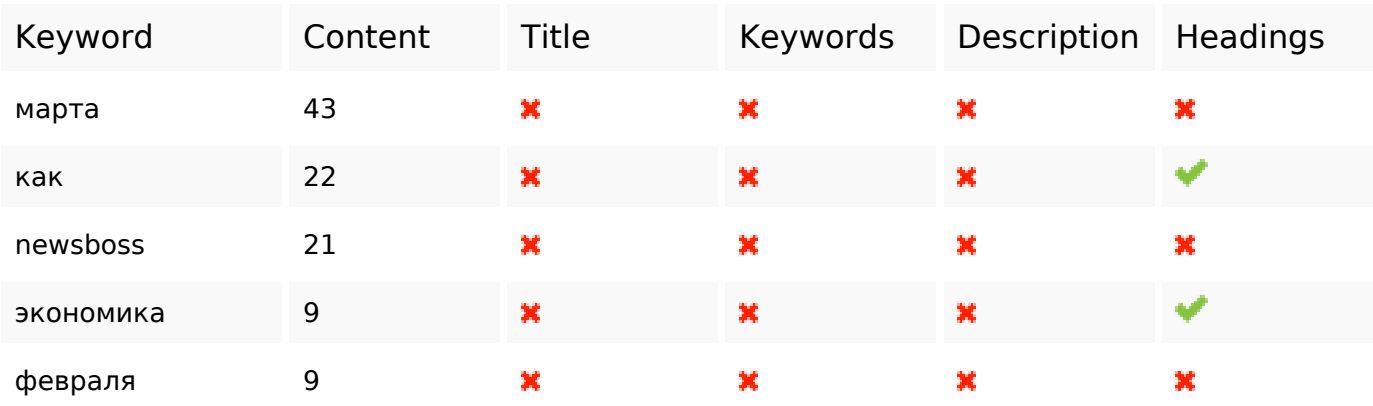

### **Bruikbaarheid**

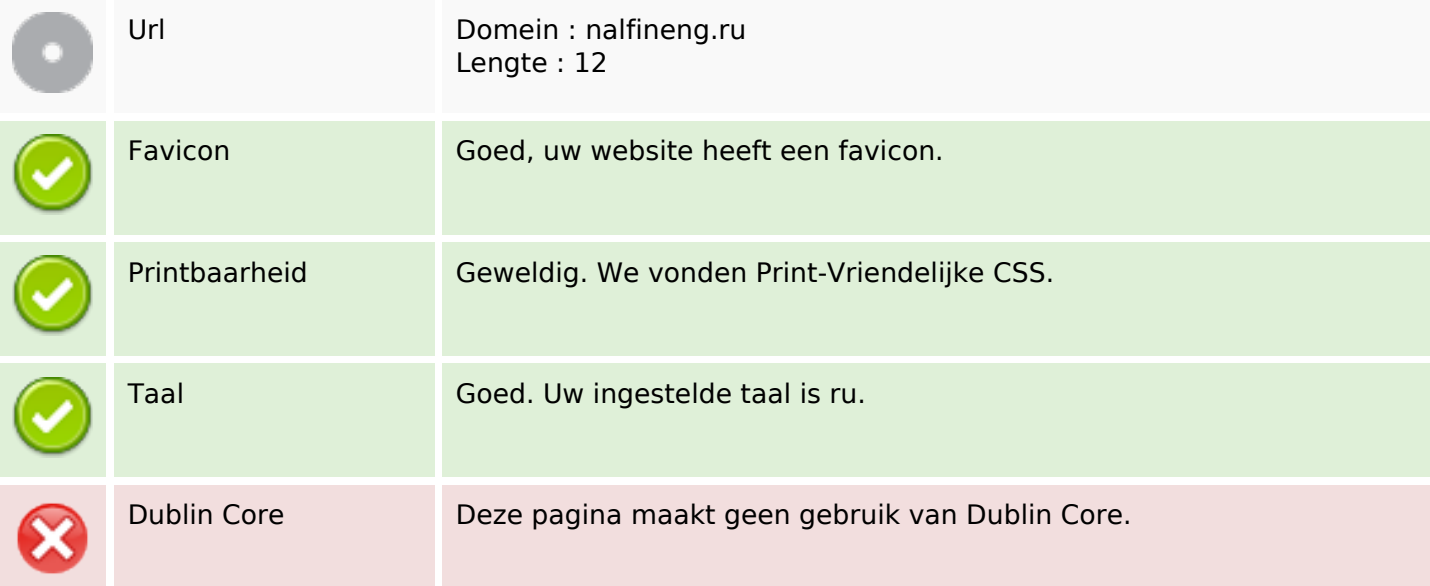

#### **Document**

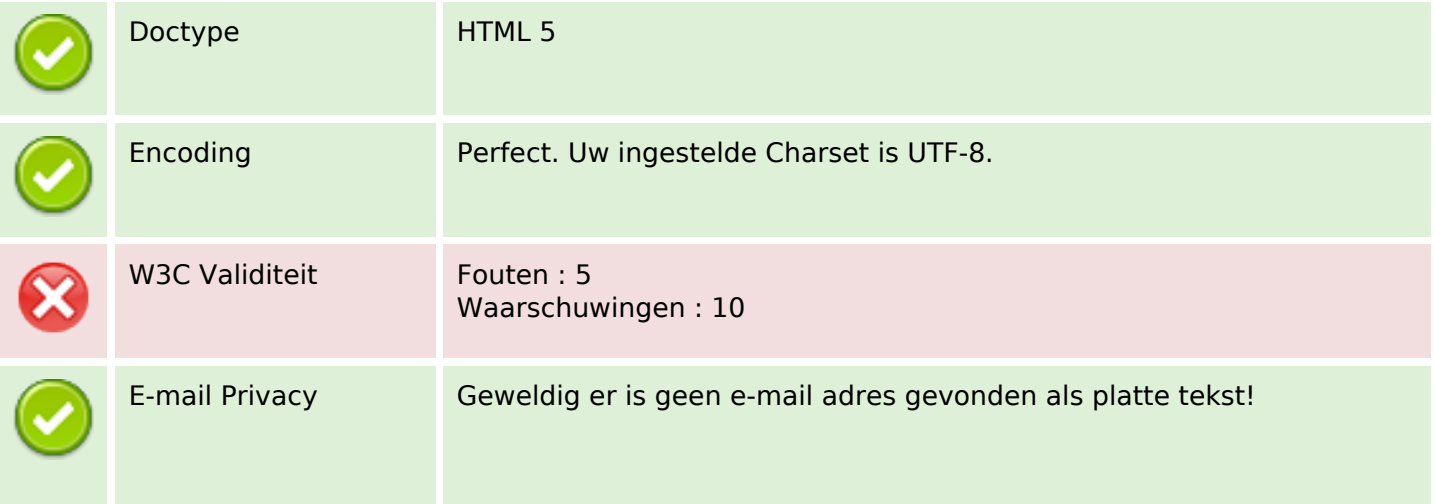

#### **Document**

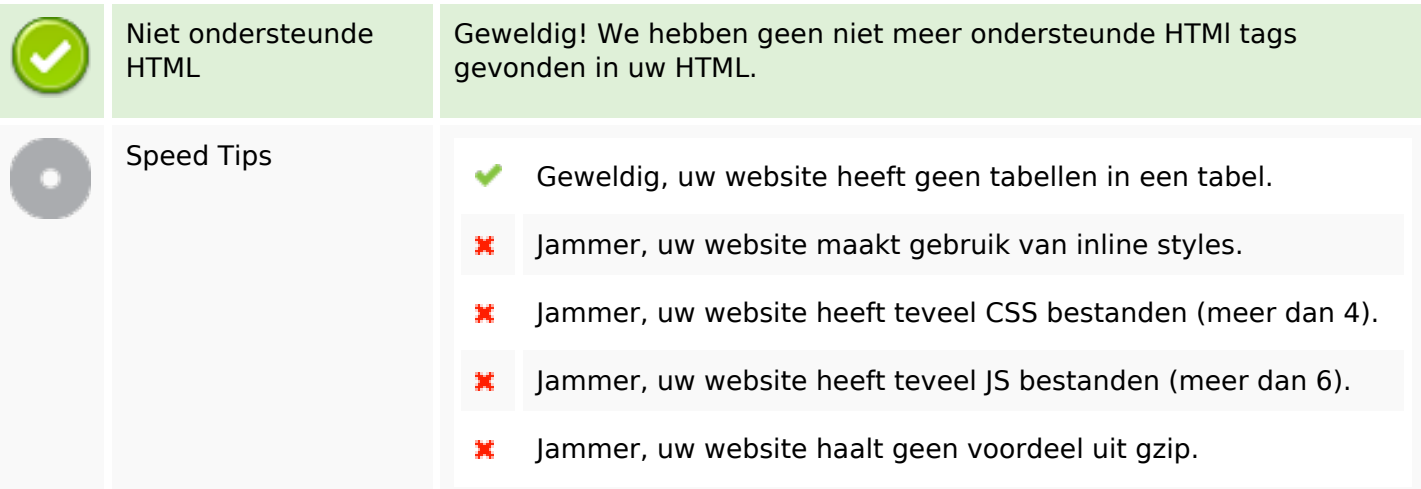

#### **Mobile**

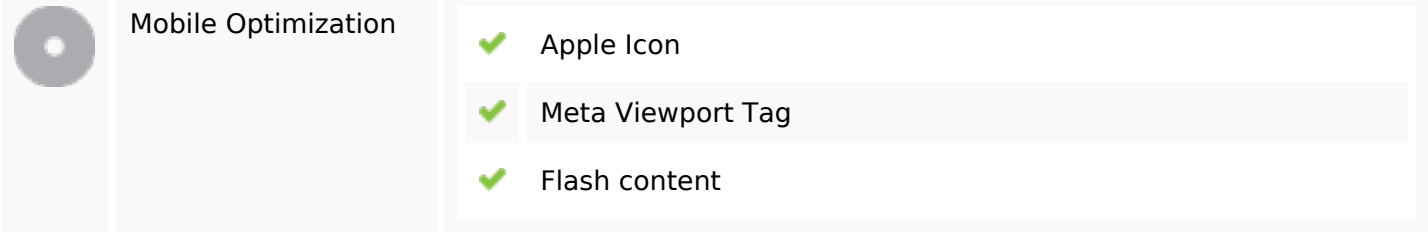

## **Optimalisatie**

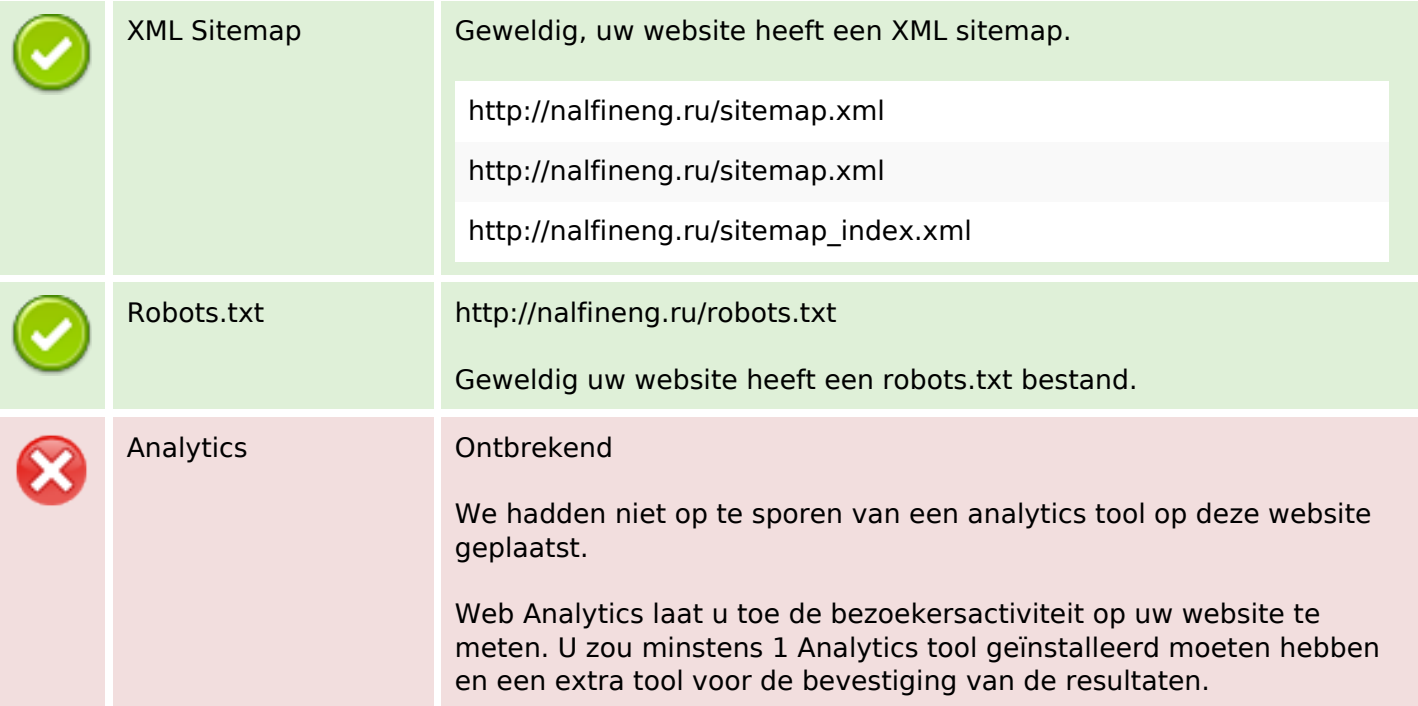